## **Internet Fundamentals & Introduction to Web Technologies**

Course: IT (044615) Lecture: 1 **Introduction**

**Dr. Ramez Hajislam**

#### Brief Introduction to Internet

ARPA net late 1960s – early 1970s

– Network reliability, For ARPA funded research organizations

BIT net, CS net - late 1970s & early 1980s

– email and file transfer for other institutions

- NSF net 1986
	- –Originally for non-DOD funded places
	- Initially connected five supercomputer centers
	- –By 1990, it had replaced ARPA net for non-military uses
	- –Soon became the network for all (by the early 1990s)
- NSF net eventually became known as the Internet

### What the Internet is?

- A world-wide network of computer networks.
- At the lowest level, since 1982, all connections use TCP/IP
- TCP/IP hides the differences among devices connected to the Internet

#### Internet Protocols

#### **• Internet Protocol (IP) Addresses**

- Every node has a unique numeric address
- Form: 32-bit binary number
	- New standard, IPv6, has 128 bits (1998)
- Organizations are assigned groups of IPs for their computers
- Problem: By the mid-1980s, several different protocols had been invented and were being used on the Internet, all with different user interfaces (Telnet, FTP, Usenet, mailto

#### Internet Protocols

#### **• Domain names**

- Form: host-name.domain-names
- First domain is the smallest; last is the largest
- Last domain specifies the type of organization
- Fully qualified domain name the host name and all of the domain names
- DNS servers convert fully qualified domain names to IPs

## Domain name conversion

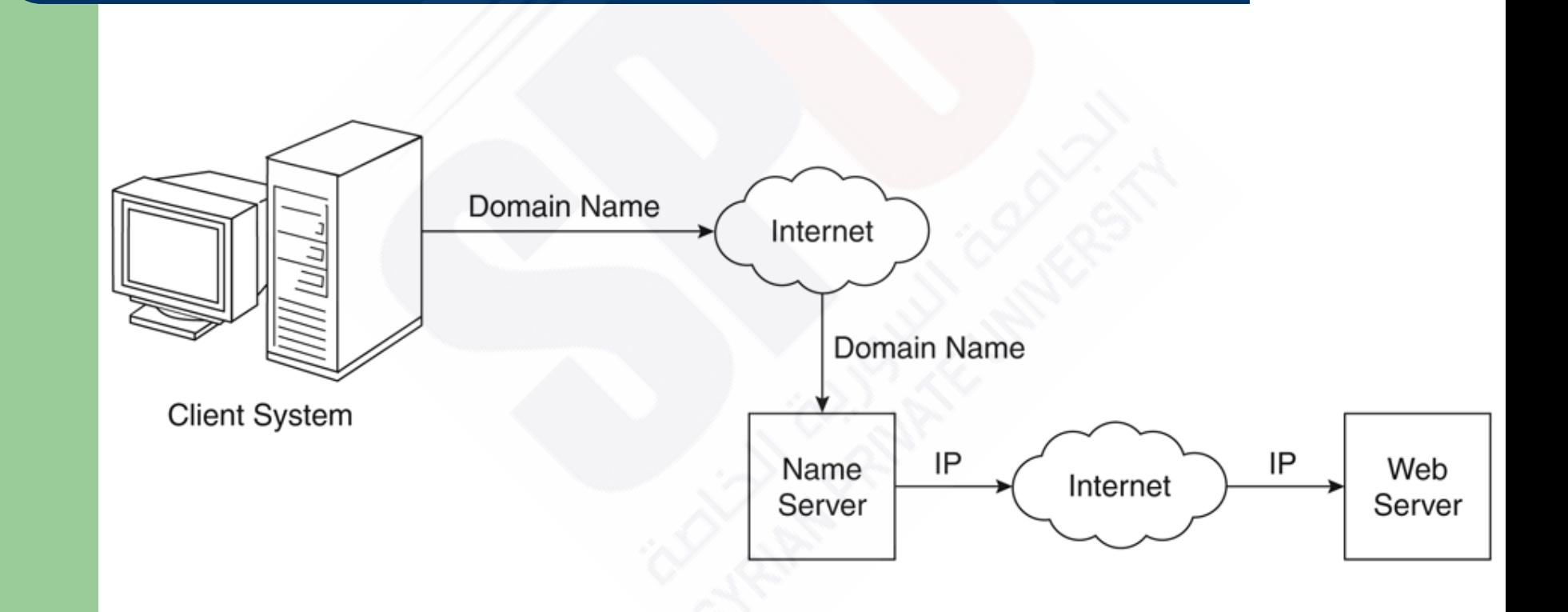

## Client and Server

- Clients and Servers are programs that communicate with each other over the Internet
- A Server runs continuously, waiting to be contacted by a Client
	- Each Server provides certain services
	- Services include providing web pages
- A Client will send a message to a Server requesting the service provided by that server
	- The client will usually provide some information, parameters, with the request

### The World-Wide Web

- A possible solution to the proliferation of different protocols being used on the Internet
- OriginTim Berners-Lee at CERN proposed the Web in 1989
- **Purpose**: to allow scientists to have access to many databases of scientific work through their own computers:
	- Document form: hypertext
	- Pages? Documents? Resources?
		- We'll call them documents
	- Hypermedia more than just text images, sound, etc.

#### The World-Wide Web

#### **Web or Internet?**

– The Web uses one of the protocols, http, that runs on the Internet--there are several others (telnet, mailto, etc.)

## Web Browsers

- Browsers are clients always initiate, servers react (although sometimes servers require responses)
- Mosaic NCSA (Univ. of Illinois), in early 1993
	- First to use a GUI, led to explosion of Web use
	- Initially for X-Windows, under UNIX, but was ported to other platforms by late 1993
- Most requests are for existing documents, using HyperText Transfer Protocol (HTTP)
	- But some requests are for program execution, with the output being returned as a document

## Web Servers

- Provide responses to browser requests, either existing documents or dynamically built documents
- Browser-server connection is now maintained through more than one request-response cycle
- All communications between browsers and servers use Hypertext Transfer Protocol (HTTP)

## Web Server Operation

- Web servers run as background processes in the operating system
	- Monitor a communications port on the host, accepting HTTP messages when they appear
- All current Web servers came from either
	- The original from CERN
	- The second one, from NCSA

### Web Server Operation Details

- Web servers have two main directories:
	- Document root (servable documents)
	- Server root (server system software)
- Document root is accessed indirectly by clients
	- Its actual location is set by the server configuration file
	- Requests are mapped to the actual location
- Virtual document trees
- Virtual hosts
- Proxy servers
- **13** Web servers now support other Internet protocols

### Web Server Operation : Apache

• Apache (open source, fast, reliable) – Directives (operation control): **ServerName ServerRoot** ServerAdmin, **DocumentRoot** Alias **Redirect DirectoryIndex UserDir** 

#### Web Server Operation : IIS

#### • IIS

- Operation is maintained through a program with a GUI interface

## URLs

- **General form:** 
	- scheme:object-address
	- The scheme is often a communications protocol, such as http, telnet or ftp
- For the http protocol, the object-address is: fully qualified domain name/doc path
- For the file protocol, only the doc path is needed

## URLs

- Host name may include a port number, as in zeppo:80 (80 is the default, so this is silly)
- URLs cannot include spaces or any of a collection of other special characters (semicolons, colons, ...)
- The doc path may be abbreviated as a partial path
	- The rest is furnished by the server configuration
- If the doc path ends with a slash, it means it is a directory

# Multipurpose Internet Mail Extensions (MIME)

- Originally developed for email
- Used to specify to the browser the form of a file returned by the server (attached by the server to the beginning of the document)
- Type specifications
	- Form:
		- type/subtype
	- Examples: text/plain, text/html, image/gif, image/jpeg

# Multipurpose Internet Mail Extensions (MIME)

- Server gets type from the requested file name's suffix (.html implies text/html)
- Browser gets the type explicitly from the server
- **Experimental types**
- Subtype begins with x-
- e.g., video/x-msvideo
- Experimental types require the server to send a helper application or plug-in so the browser can deal with the file

### The HyperText Transfer Protocol

- The protocol used by ALL Web communications
- **Request Phase**
	- The General Form of HTTP Request: HTTP method domain part of URL HTTP ver. Header fields blank line Message body
	- An example of the first line of a request: GET /degrees.html HTTP/1.1

## The HyperText Transfer Protocol: **Methods**

- **GET** Fetch a document
- **POST** Execute the document, using the data in body
- **HEAD** Fetch just the header of the document
- **PUT** Store a new document on the server
- **DELETE** Remove a document from the server

## HTTP Response

– The General Form of HTTP Response: Status line Response header fields blank line Response body – Status line format: HTTP version status code explanation – Example: HTTP/1.1 200 OK

## The Web Programmer's Toolbox

Document languages and programming languages that are the building blocks of the web and web programming

- –**XHTML**
- –Plug-ins
- –Filters
- –XML
- –**Javascript**
- –Java, Perl, Ruby, **PHP**

## XHTML

- $\bullet$  To describe the general form and layout of documents
- An XHTML document is a mix of content and controls
	- **Controls** are tags and their attributes.
	- **Tags** often delimit content and specify something about how the content should be arranged in the document
	- **Attributes** provide additional information about the content of a tag

### Creating XHTML documents

XHTML editors - make document creation easier

- Shortcuts to typing tag names, spell-checker,
- WYSIWYG XHTML editors
	- Need not know XHTML to create XHTML documents

## Plugins and Filters

#### **Plug ins**

– Integrated into tools like word processors, effectively converting them to WYSIWYG XHTML editors

#### **Filters**

– Convert documents in other formats to XHTML

## Plugins and Filters: Advantages and **Disadvantages**

**Advantages** of both filters and plug-ins:

- –Existing documents produced with other tools can be converted to XHTML documents
- –Use a tool you already know to produce XHTML
- **Disadvantages** of both filters and plug-ins:
	- –XHTML output of both is not perfect must be fine tuned
	- –XHTML may be non-standard

**27**

–You have two versions of the document, which are difficult to synchronize

## XML

- A meta-markup language
- Used to create a new markup language for a particular purpose or area
- Because the tags are designed for a specific area, they can be meaningful
- No presentation details
- A simple and universal way of representing data of any textual kind

## **JavaScript**

- A client-side HTML-embedded scripting language
- Only related to Java through syntax
- Dynamically typed and not object-oriented
- Provides a way to access elements of HTML documents and dynamically change them

#### Java

- General purpose object-oriented programming language
- ●Based on C++, but simpler and safer
- **OUT focus is on applets, servlets, and JSP**

### Perl

- Provides server-side computation for HTML through CGI
- Perl is good for CGI programming because:
	- Direct access to operating systems functions
	- Powerful character string pattern-matching operations
	- Access to database systems
- Perl is highly platform independent, and has been ported to all common platforms
- **31** • Perl is not just for CGI

## PHP

- **A server-side scripting language**
- **An alternative to CGI**
- Similar to JavaScript
- **Great for form processing and database access** through the Web